# **SGS RELEASE NOTES**

# Release 3.0.0

# Software and Documentation Changes

## **CONTENTS**

- **INTRODUCTION**
- **CONFIGURATION ITEM SUMMARY**

 $\mathbb{I}\mathbb{E}$ engineering inc.

- **EXECUTED CHANGE DESCRIPTION** 
	- Main Software
	- Board Manual
	- CDROM

*This document provides release information for SGS Release 3.0.0.*

## **INTRODUCTION**

This new SGS release includes changes in the main software and associated documentation. The next section provides a configuration update summary. Subsequent sections provide change details.

### **CONFIGURATION ITEM SUMMARY**

The configuration item summary is provided below:

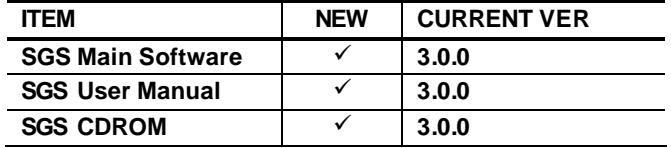

\* The SGS is manual is designed around the more plentiful revision B hardware, but is also useful for the earlier revision A hardware.

The SGS Main Software can be updated in the field. The SGS application is designed to execute on the OTM2 hardware platform. Refer to the SGS User Manual for software update instructions

*This document has been prepared for the Federal Aviation Administration.*

#### **CHANGE DESCRIPTION**

#### **Main Application Software Changes**

#### 1. ENHANCEMENT: General Command Interface.

The command interface was substantially changed to better group command functions. Some commands were removed to make room for new SGS capabilities. See the manual for the current list of commands. All critical SGS functions from previous functions have been retained, though there may be some changes in command and/or response syntax.

#### 2. ENHANCEMENT: OFFSET Command.

A new OFFSET command was added to all the MDR MAC cycle to be offset by fractional symbols.

#### 3. ENHANCEMENT: MDR Radio Control/Monitoring Capabilities

The SGS now allows an 'cut-through' capability to enable the terminal command ports to accept MDR radio control/monitoring (RCM) messages and route them to the designated MDR. The SGS also has a limited RCM command set to enable the user to query frequency, MDR status, etc. See the MDR command in the SGS User Manual for details.

#### 4. ENHANCEMENT: Rockwell Collins VHF-920 BER Test Mode Support

The SGS now supports the transmission of a BER test pattern unique to the Rockwell Collins VHF-920 avionic radio. This capability facilitates the reporting of bit error rate (BER) statistics to a monitoring PC software program, i.e. debugmon.exe. The program collects data content from the VHF-920 radio over a front panel RS-232 serial port (labeled MON).

*Note: The DEBUGMON program is separately supplied by Rockwell Collins. In order to function properly without data drops, the application should be configured to run at high priority. The opening COM window in the application should be configured for 115200 bps, 8 data bits, 1 stop bit, no parity, and no flow control.* 

#### **Board Manual Changes**

The manual was completely reformatted. Much of the original content was retained except for the terminal command reference section which was substantially updated.

#### **CDROM Changes**

The downloadable S-record file for the main application software was replaced with the updated version. The board manual and SGS Release Notes document were replaced with updated versions.

*CIE Engineering, Inc. 600 Maryland Avenue, S.W., Suite 740 Washington, DC 20024 www.cie-eng.com (202) 484-2298*

*This document has been prepared for the Federal Aviation Administration.*